# **Modification Rimses et modules version 6.10**

## **RIMSES MOBILE MAINTENANCE + (DÉVELOPPÉ EN INTERNE PAR INETUM)**

- Application mobile pour techniciens, ayant les fonctions suivantes :
- Consultation et traitement d'ordres de travail
- Synchronisation de statut à chaque synchronisation
- Compléter des listes de vérifications
- Renseigner des valeurs de mesure
- Ajoute de photos
- Consultation de documents OT
- Enregistrement de mouvement de stock immédiats
- Si en ligne, consultation d'état de stock
- Etablissement de demande de travail, TPM
- Enregistrement automatique des prestations

## **SÉCURITÉ**

- Bip configurable en cas de lecture d'un code (OK pas OK) dans l'application Rimses Mobile **Safety**
- Création d'un nouvel onglet avec résultats pour les points de verrouillage, crée lors de l'utilisation de l'assistant de consignation (Rimses safety)
- Configuration du rapport de mesures de sécurité

## **GÉNÉRAL**

- Blocage équipe de département
- Support pour imprimantes redirigées (session)

## **OBJETS**

- Ajoute de colonnes texte interne et externe dans l'aperçu des détails
- Charger objet du type mode de transport possible

## **TRAITEMENT DE TRAVAIL ET PLANNING**

- Consulter historique ordres de travail depuis gestion ordre de travail<br>• Multiple catalogues nour les activités standards
- Multiple catalogues pour les activités standards
- Ajoute d'un champ 'Info supplémentaire' dans l'aperçu des vérifications
- Ajoute du point de menu 'Tâche liste de contrôle à suivre'
- Possibilité de créer plusieurs OT de suivi sur une tâche de contrôle
- Terminaison sans cout possible pour une liste de contrôle
- Affichage de transactions en cour lors de la terminaison d'un OT. Traitement/Annulation des transactions possible immédiatement.
- Ajoute de colonnes dans l'aperçu des OT : Code et nom centre de cout
- Le demandeur d'une demande de travail est prévenu lors de la terminaison de l'OT
- Création de messages possible depuis les demandes de travail (ajoute point de menu)
- Planification graphique par personne
	- o Affichage d'un avertissement si un OT est planifié en retard
	- o Ajoute du superviseur dans les paramètres de sélection
	- o Affichage du temps 'à faire' cumulé par exécutant

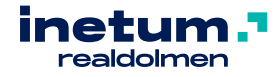

- o Mémorisation de la séparation entre l'aperçu des OT à planifier et le tableau graphique
- o Prévisions pour 2 ans dans la planification de capacité graphique

## **ACTIVITÉS STANDARD ET MAINTENANCE PLANIFIÉE**

- Ajoute de la colonne 'Conditions d'exécution' dans l'aperçu de la maintenance planifiée et prévision du matériel et main-d'œuvre
- Consultation de l'historique d'une liste de vérification depuis gestion activités standard ou gestion maintenance planifiée

## **RAPPORTS POWER BI**

- Suivi de l'exécution de la maintenance planifiée prévisions
- Suivi du traitement des ordres de travail à temps ou en retard
- Suivi des listes de vérification

## **ACHAT**

- Les dossiers d'enregistrement de factures peuvent être alloués à une personne. Le but est qu'il n'y ai pas de double travail en cas de travail en équipe
- Génération de révision de bon de commande automatique possible lors de l'enregistrement d'une confirmation de commande
- Affichage permanent d'un dialogue de choix lors de la réimpression d'un bon de commande ou demande de prix (via point de configuration)
- Mention RGPD possible en cas d'appel d'un lien vers un catalogue OCI
- Modification réglages conc. signature dans la mise en page des documents pour fournisseur

## **ENTREPÔT**

• Élimination de l'obligation d'avoir une session Rimses ouverte en permanence. Impression de documents entrepôt depuis le job server

## **ENREGISTREMENT FACTURES**

- Modification de points de configuration :
	- o Contrôle communication structurée
	- o Descriptif obligatoire
	- o Contrôle du numéro d'enregistrement et de l'année comptable
	- o En absence de modèle, utiliser le type de cout de la ligne de mouvement
	- o Interrogation si le préenregistrement peut être débloqué si l'assistant d'enregistrement de facture est interrompu

## **INTERFACES**

- Validation du fichier critères
	- o Notification vers le responsable s'il manque le nom du concept ou en cas de blocage de l'interface
- Ajoute du champ ordre de travail sur l'entité facture d'achat

## **CONVIVIALITÉ**

• Notification vers le demandeur d'une demande de travail en cas de terminaison de l'OT

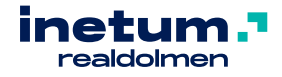

• Notification sur le tableau de planning en cas de retard

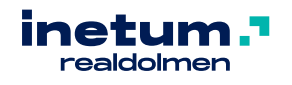